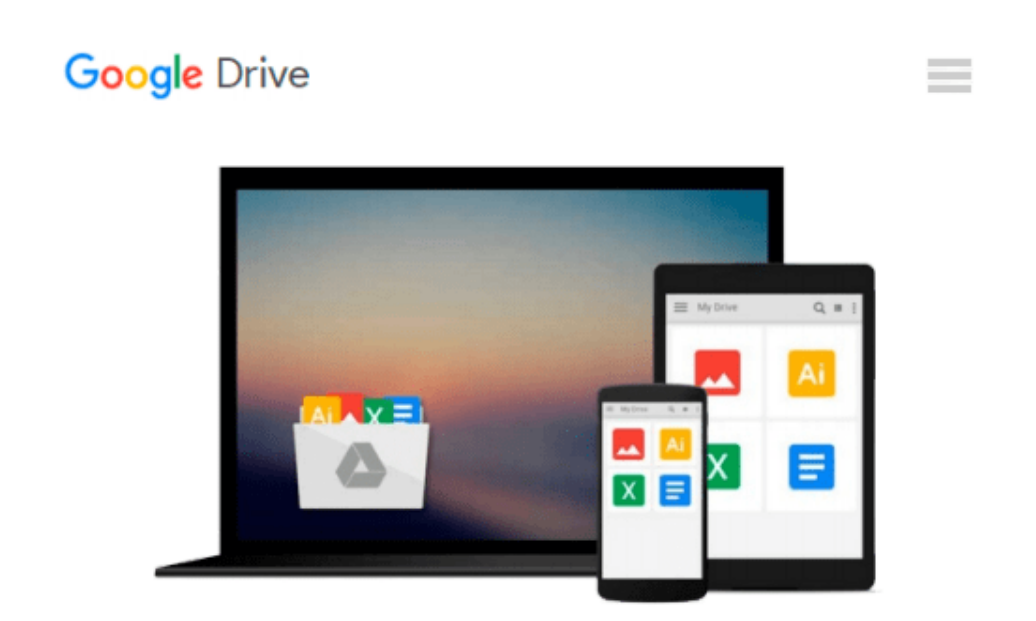

# **Engineering Optics With Matlab® by Ting-Chung Poon, Taegeun Kim (2006) Hardcover**

*Taegeun Kim Ting-Chung Poon*

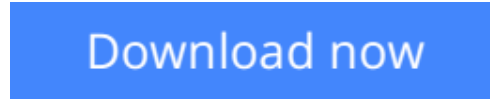

[Click here](http://toolbook.site/go/read.php?id=B011DAYGSC) if your download doesn"t start automatically

## **Engineering Optics With Matlab® by Ting-Chung Poon, Taegeun Kim (2006) Hardcover**

Taegeun Kim Ting-Chung Poon

**Engineering Optics With Matlab® by Ting-Chung Poon, Taegeun Kim (2006) Hardcover** Taegeun Kim Ting-Chung Poon

**[Download](http://toolbook.site/go/read.php?id=B011DAYGSC)** [Engineering Optics With Matlab® by Ting-Chung Poo ...pdf](http://toolbook.site/go/read.php?id=B011DAYGSC)

**[Read Online](http://toolbook.site/go/read.php?id=B011DAYGSC)** [Engineering Optics With Matlab® by Ting-Chung P ...pdf](http://toolbook.site/go/read.php?id=B011DAYGSC)

#### **From reader reviews:**

#### **Gail Tate:**

The ability that you get from Engineering Optics With Matlab® by Ting-Chung Poon, Taegeun Kim (2006) Hardcover may be the more deep you looking the information that hide within the words the more you get enthusiastic about reading it. It does not mean that this book is hard to comprehend but Engineering Optics With Matlab<sup>®</sup> by Ting-Chung Poon, Taegeun Kim (2006) Hardcover giving you enjoyment feeling of reading. The copy writer conveys their point in a number of way that can be understood through anyone who read this because the author of this publication is well-known enough. This specific book also makes your current vocabulary increase well. Therefore it is easy to understand then can go along, both in printed or ebook style are available. We suggest you for having this kind of Engineering Optics With Matlab® by Ting-Chung Poon, Taegeun Kim (2006) Hardcover instantly.

#### **Richard Hunt:**

Reading a book to become new life style in this 12 months; every people loves to study a book. When you examine a book you can get a lots of benefit. When you read books, you can improve your knowledge, since book has a lot of information upon it. The information that you will get depend on what sorts of book that you have read. If you would like get information about your review, you can read education books, but if you act like you want to entertain yourself you can read a fiction books, these us novel, comics, along with soon. The Engineering Optics With Matlab® by Ting-Chung Poon, Taegeun Kim (2006) Hardcover will give you new experience in looking at a book.

#### **Diane Wilson:**

You will get this Engineering Optics With Matlab® by Ting-Chung Poon, Taegeun Kim (2006) Hardcover by check out the bookstore or Mall. Just viewing or reviewing it might to be your solve challenge if you get difficulties to your knowledge. Kinds of this guide are various. Not only by written or printed but in addition can you enjoy this book simply by e-book. In the modern era like now, you just looking by your mobile phone and searching what their problem. Right now, choose your ways to get more information about your publication. It is most important to arrange yourself to make your knowledge are still upgrade. Let's try to choose correct ways for you.

#### **Edward Doucet:**

A lot of publication has printed but it differs. You can get it by web on social media. You can choose the very best book for you, science, amusing, novel, or whatever by simply searching from it. It is named of book Engineering Optics With Matlab® by Ting-Chung Poon, Taegeun Kim (2006) Hardcover. You can include your knowledge by it. Without departing the printed book, it may add your knowledge and make anyone happier to read. It is most critical that, you must aware about e-book. It can bring you from one place to other place.

**Download and Read Online Engineering Optics With Matlab® by Ting-Chung Poon, Taegeun Kim (2006) Hardcover Taegeun Kim Ting-Chung Poon #NEM0O5SG6U8**

### **Read Engineering Optics With Matlab® by Ting-Chung Poon, Taegeun Kim (2006) Hardcover by Taegeun Kim Ting-Chung Poon for online ebook**

Engineering Optics With Matlab® by Ting-Chung Poon, Taegeun Kim (2006) Hardcover by Taegeun Kim Ting-Chung Poon Free PDF d0wnl0ad, audio books, books to read, good books to read, cheap books, good books, online books, books online, book reviews epub, read books online, books to read online, online library, greatbooks to read, PDF best books to read, top books to read Engineering Optics With Matlab® by Ting-Chung Poon, Taegeun Kim (2006) Hardcover by Taegeun Kim Ting-Chung Poon books to read online.

### **Online Engineering Optics With Matlab® by Ting-Chung Poon, Taegeun Kim (2006) Hardcover by Taegeun Kim Ting-Chung Poon ebook PDF download**

**Engineering Optics With Matlab® by Ting-Chung Poon, Taegeun Kim (2006) Hardcover by Taegeun Kim Ting-Chung Poon Doc**

**Engineering Optics With Matlab® by Ting-Chung Poon, Taegeun Kim (2006) Hardcover by Taegeun Kim Ting-Chung Poon Mobipocket**

**Engineering Optics With Matlab® by Ting-Chung Poon, Taegeun Kim (2006) Hardcover by Taegeun Kim Ting-Chung Poon EPub**